# **CS2312 Example Sheet 1 – SQL**

## **Create**

1. Create a Table called Testing with the columns: ID – a unique 3-digit code. Name – an indexed column of 30 characters. About – a column of 500 characters not indexed and can be empty.

## **Alter**

2. Add a new column to the above table: Email – an indexed column of 100 characters.

## **Insert**

3. Insert into the table the following rows:

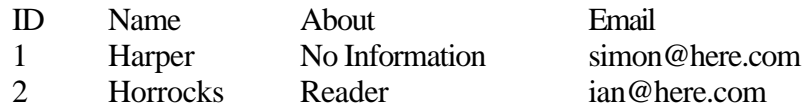

## **Select**

- 4. Select All Rows and all Columns from the table.
- 5. Select Rows with  $Email = \frac{\text{tan }\omega}{\text{sec }x}$  and all columns from the table.
- 6. Select Rows with  $Email = simon@here.com$  and only column ID from the table.

# **Alias**

7. How would you create an Alias to the Table Testing in, say, a select statement?

## **Like**

- 8. Select Rows with 'here' in the Email column and all columns from the table.
- 9. Select Rows with 'per' in the Name column and only column ID from the table.

# **Update**

- 10. Update ID 2's email address to be ian@there.com
- 11. Update All records such that About  $=$   $\cdot$

## **Delete**

12. Delete ID 1

#### **Join**

- 13. Create a Table called Marks with the columns:
	- UserID a unique 3-digit code.

Mark – an indexed integer.

- 14. Insert the data
	- ID Mark
	- 1 10
	- 2 30
- 15. Select (using a simple join) the marks where  $Testing(Name) = Harper$